## **МИНИСТЕРСТВО ОБРАЗОВАНИЯ И НАУКИ РОССИЙСКОЙ ФЕДЕРАЦИИ**

## **Федеральное государственное бюджетное образовательное учреждение высшего образования**

«ТОМСКИЙ ГОСУДАРСТВЕННЫЙ УНИВЕРСИТЕТ СИСТЕМ УПРАВЛЕНИЯ И РАДИОЭЛЕКТРОНИКИ» (ТУСУР)

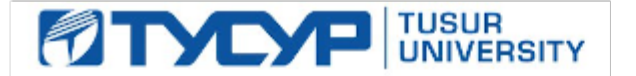

### УТВЕРЖДАЮ

Директор департамента образования

Документ подписан электронной подписью Сертификат: 1сбсfa0a-52a6-4f49-aef0-5584d3fd4820<br>Владелец: Троян Павел Ефимович Действителен: с 19.01.2016 по 16.09.2019

### РАБОЧАЯ ПРОГРАММА ДИСЦИПЛИНЫ

### **Информационные технологии в управлении техносферной безопасностью**

Уровень образования: **высшее образование - бакалавриат** Направление подготовки / специальность: **20.03.01 Техносферная безопасность** Направленность (профиль) / специализация: **Управление техносферной безопасностью** Форма обучения: **очная** Факультет: **РКФ, Радиоконструкторский факультет** Кафедра: **РЭТЭМ, Кафедра радиоэлектронных технологий и экологического мониторинга** Курс: **1, 2** Семестр: **2, 3** Учебный план набора 2016 года

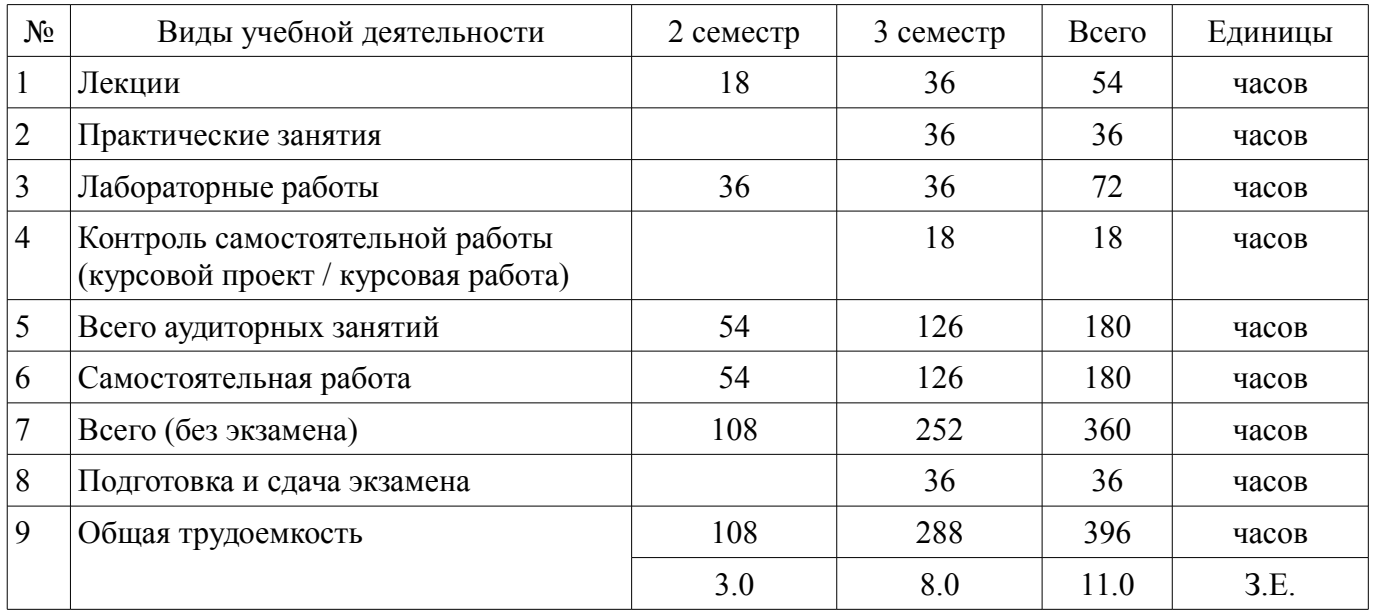

Распределение рабочего времени

Зачет: 2 семестр

Экзамен: 3 семестр

Курсовая работа (проект): 3 семестр

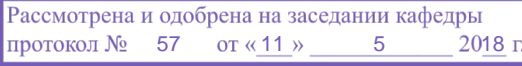

## ЛИСТ СОГЛАСОВАНИЯ

Рабочая программа дисциплины составлена с учетом требований федерального государственного образовательного стандарта высшего образования (ФГОС ВО) по направлению подготовки (специальности) 20.03.01 Техносферная безопасность, утвержденного 21.03.2016 года, рассмотрена и одобрена на заседании кафедры РЭТЭМ «\_\_\_» \_\_\_\_\_\_\_\_\_\_\_\_ 20\_\_ года, протокол  $N_2$  .

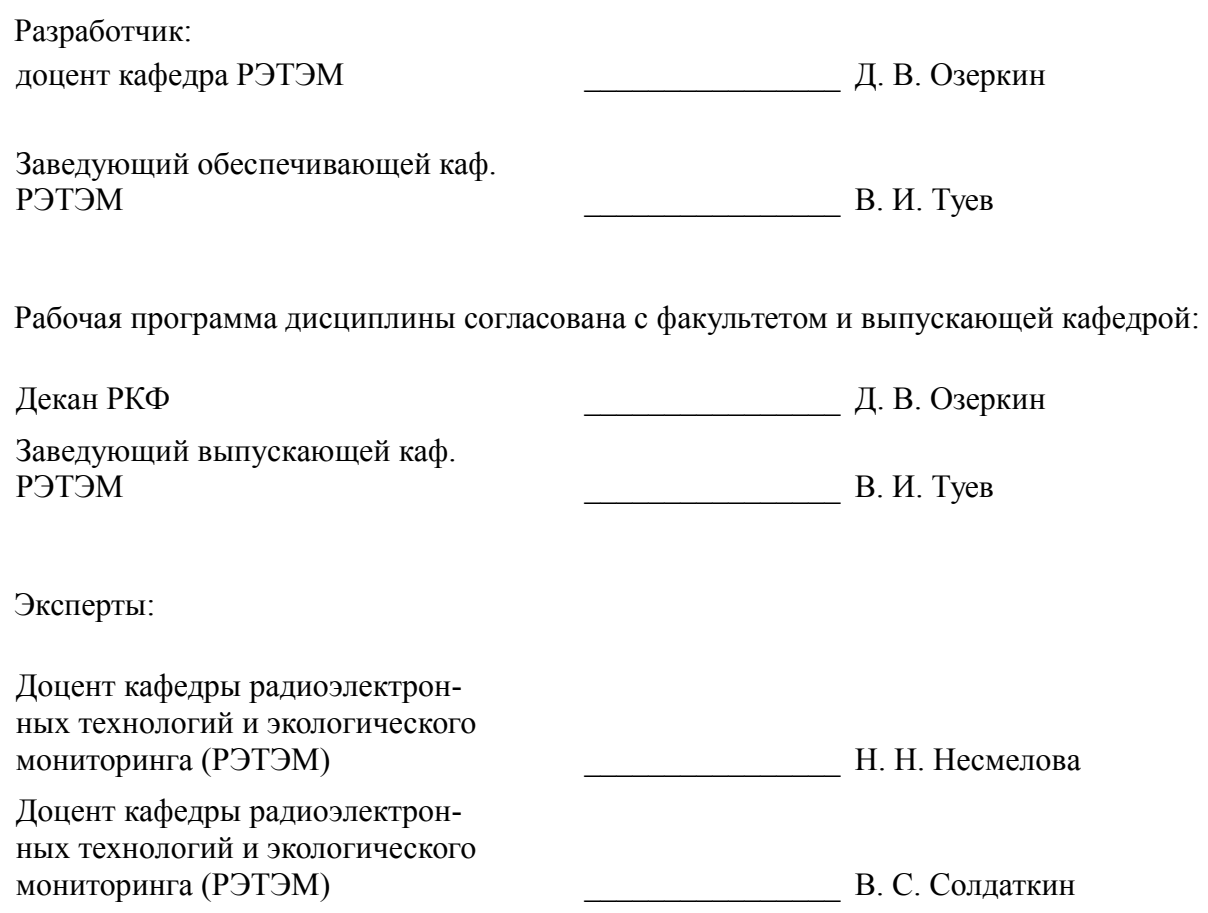

### **1. Цели и задачи дисциплины**

#### **1.1. Цели дисциплины**

- обеспечение необходимого уровня компетенций студентов-бакалавров по направлению 20.03.01 «Техносферная безопасность» в области современных информационных технологий;

- обучение студентов программированию на языке высокого уровня;

изучение принципов построения и использования информационных моделей;

- освоение студентами необходимых технических и программных средств для решения различных профессиональных задач;

- развитие навыков работы на персональных компьютерах (ПК) в современных операционных системах.

#### **1.2. Задачи дисциплины**

– получение практических навыков программирования на языке высокого уровня и освоение технологии программирования в соответствующей диалоговой среде;

– знакомство с основными методами численных вычислений и обработки информации;

– освоение методов тестирования и отладки разрабатываемых приложений;

знакомство с моделями функциональных и вычислительных задач, наиболее часто встречающихся в практике специалиста по безопасности в техносфере;

– знакомство с математически пакетом прикладных программ MathCAD;

– получение практических навыков решения различных профессиональных вычислительных задач.

#### **2. Место дисциплины в структуре ОПОП**

Дисциплина «Информационные технологии в управлении техносферной безопасностью» (Б1.Б.15) относится к блоку 1 (базовая часть).

Предшествующими дисциплинами, формирующими начальные знания, являются: Информатика, Информационные технологии в управлении техносферной безопасностью.

Последующими дисциплинами являются: Защита выпускной квалификационной работы, включая подготовку к процедуре защиты и процедуру защиты, Моделирование процессов и объектов (ГПО2), Статистическая обработка данных, Экспериментальные исследования и статистическая обработка результатов (ГПО3), Информационные технологии в управлении техносферной безопасностью.

### **3. Требования к результатам освоения дисциплины**

Процесс изучения дисциплины направлен на формирование следующих компетенций:

– ОК-12 способностью использования основных программных средств, умением пользоваться глобальными информационными ресурсами, владением современными средствами телекоммуникаций, способностью использовать навыки работы с информацией из различных источников для решения профессиональных и социальных задач;

– ОПК-1 способностью учитывать современные тенденции развития техники и технологий в области обеспечения техносферной безопасности, измерительной и вычислительной техники, информационных технологий в своей профессиональной деятельности;

В результате изучения дисциплины обучающийся должен:

– **знать** структуру персонального компьютера; принципы действия периферийных устройств; основы алгоритмизации инженерных задач; основы программирования на алгоритмическом языке высокого уровня; основные положения теории информации; основы применения вычислительной техники при разработке и эксплуатации систем техносферной безопасности.

– **уметь** работать на персональном компьютере, используя системные и прикладные программные средства; составлять алгоритмы решаемых прикладных задач и осуществлять их реализацию на персональном компьютере; применять вычислительную технику при оформлении отчётной документации, эксплуатации устройств и систем техносферной безопасности.

– **владеть** навыками работы в среде операционной системы Windows и в средах OpenOffice, Lazarus, MathCAD; основами разработки, отладки и тестирования программ для решения практических задач на языке программирования высокого уровня; основными приёмами обра-

ботки экспериментальных данных; методами моделирования или исследования систем техносферной безопасности для решения прикладных задач; приёмами антивирусной защиты.

## 4. Объем дисциплины и виды учебной работы

Общая трудоемкость дисциплины составляет 11.0 зачетных единицы и представлена в таблице 4.1.

Таблица 4.1 - Трудоемкость дисциплины

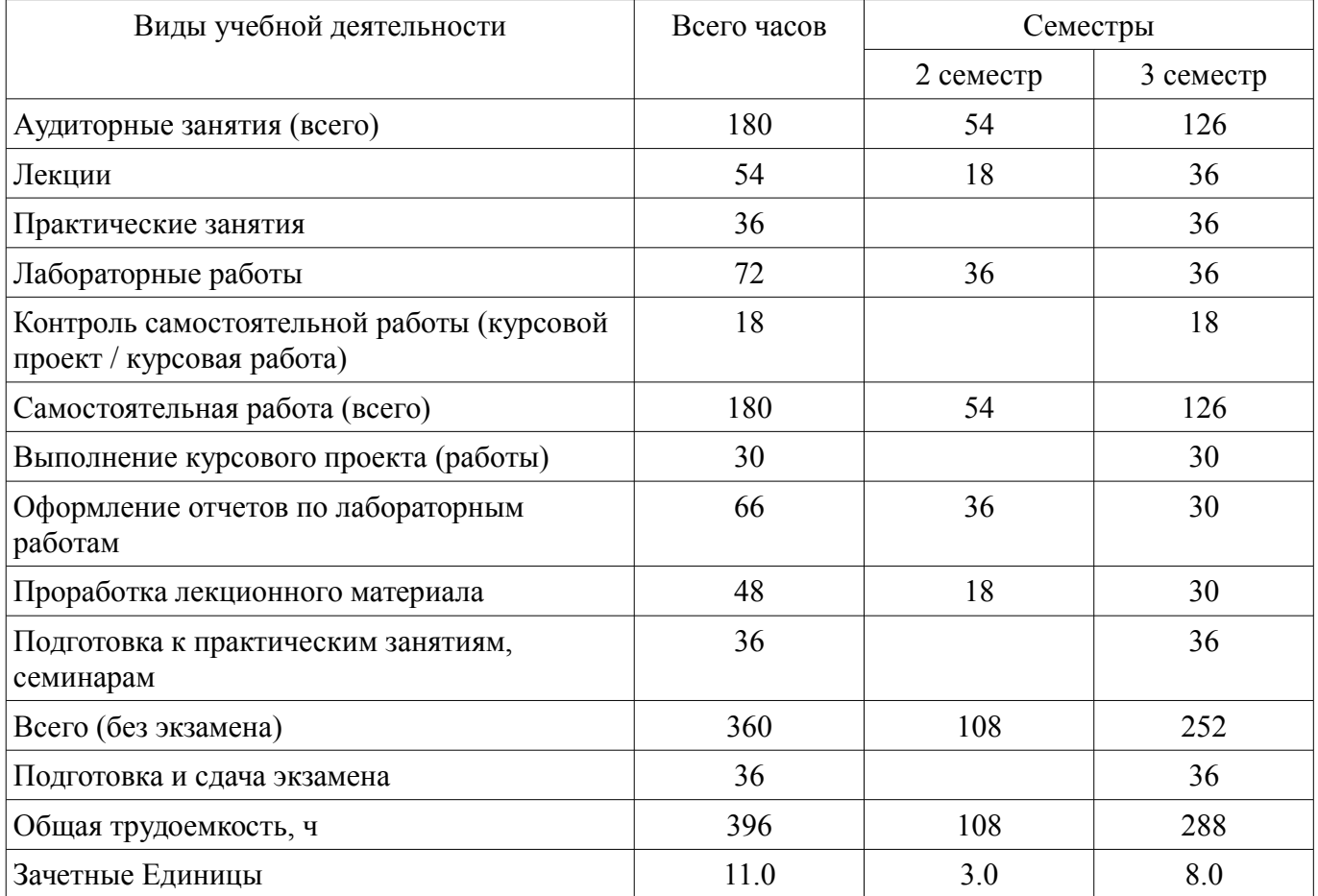

## 5. Содержание дисциплины

## 5.1. Разделы дисциплины и виды занятий

Разделы дисциплины и виды занятий приведены в таблице 5.1. Таблица 5.1 - Разделы дисциплины и виды занятий

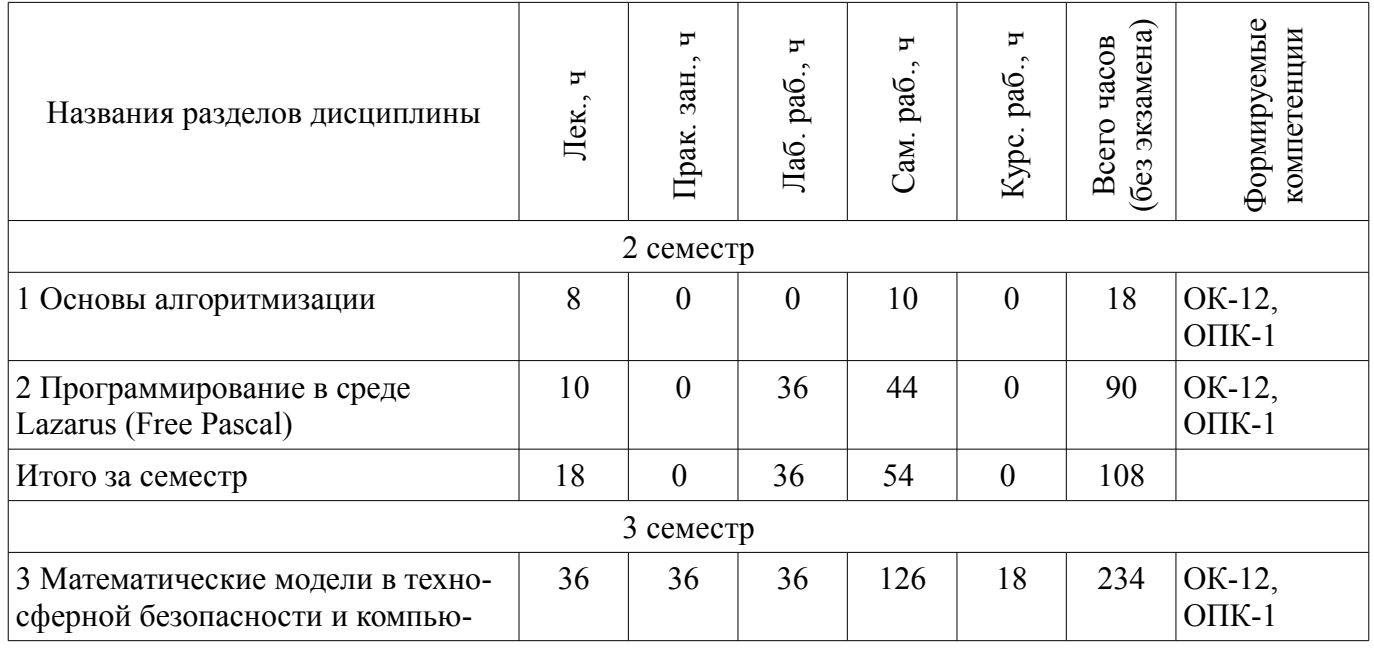

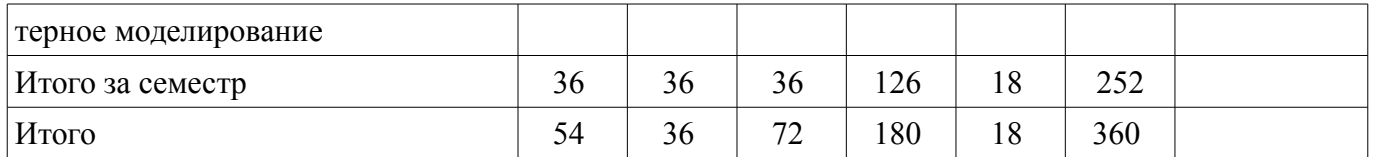

## 5.2. Содержание разделов дисциплины (по лекциям)

Содержание разделов дисциплин (по лекциям) приведено в таблице 5.2.

Таблица 5.2 – Содержание разделов дисциплин (по лекциям)

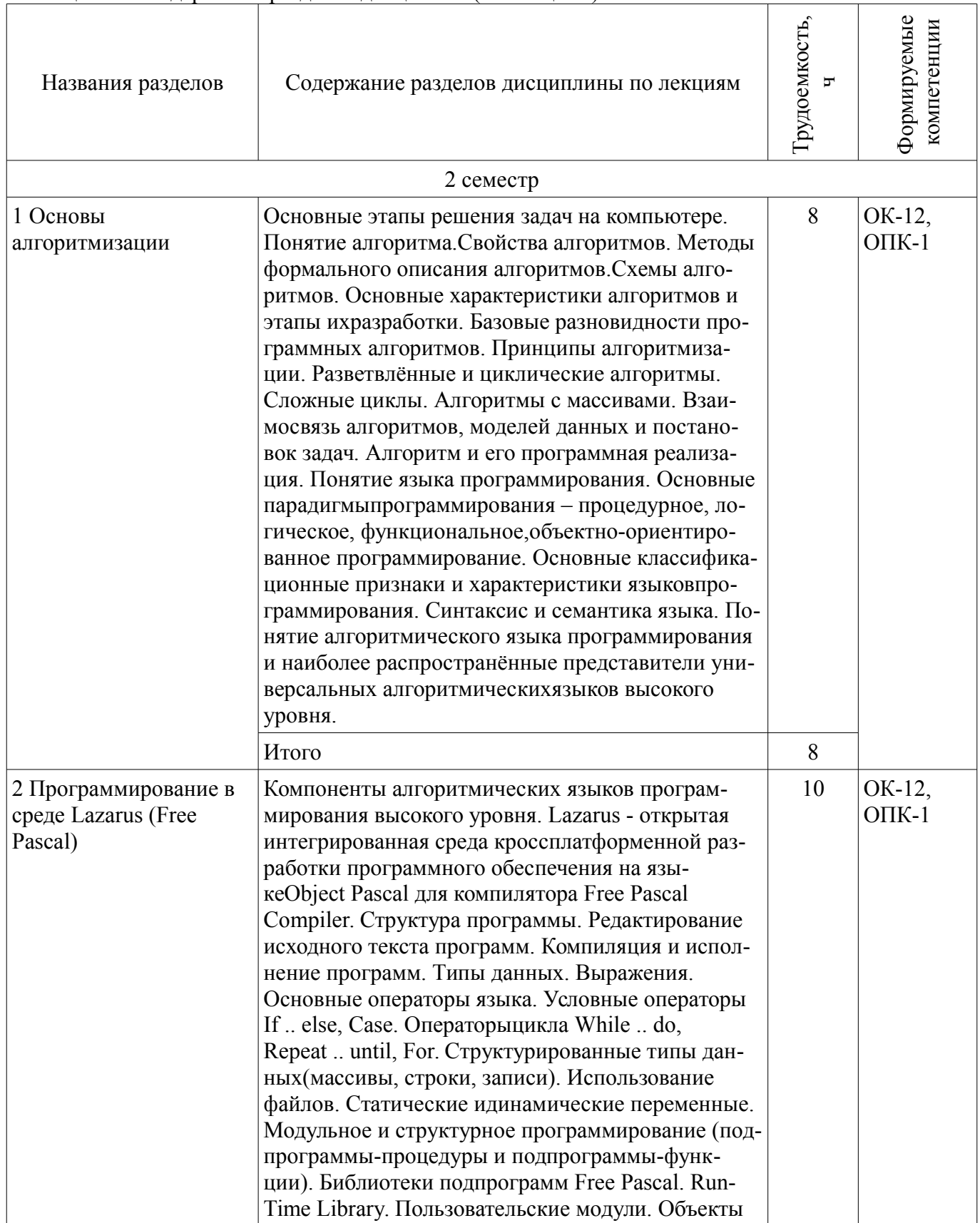

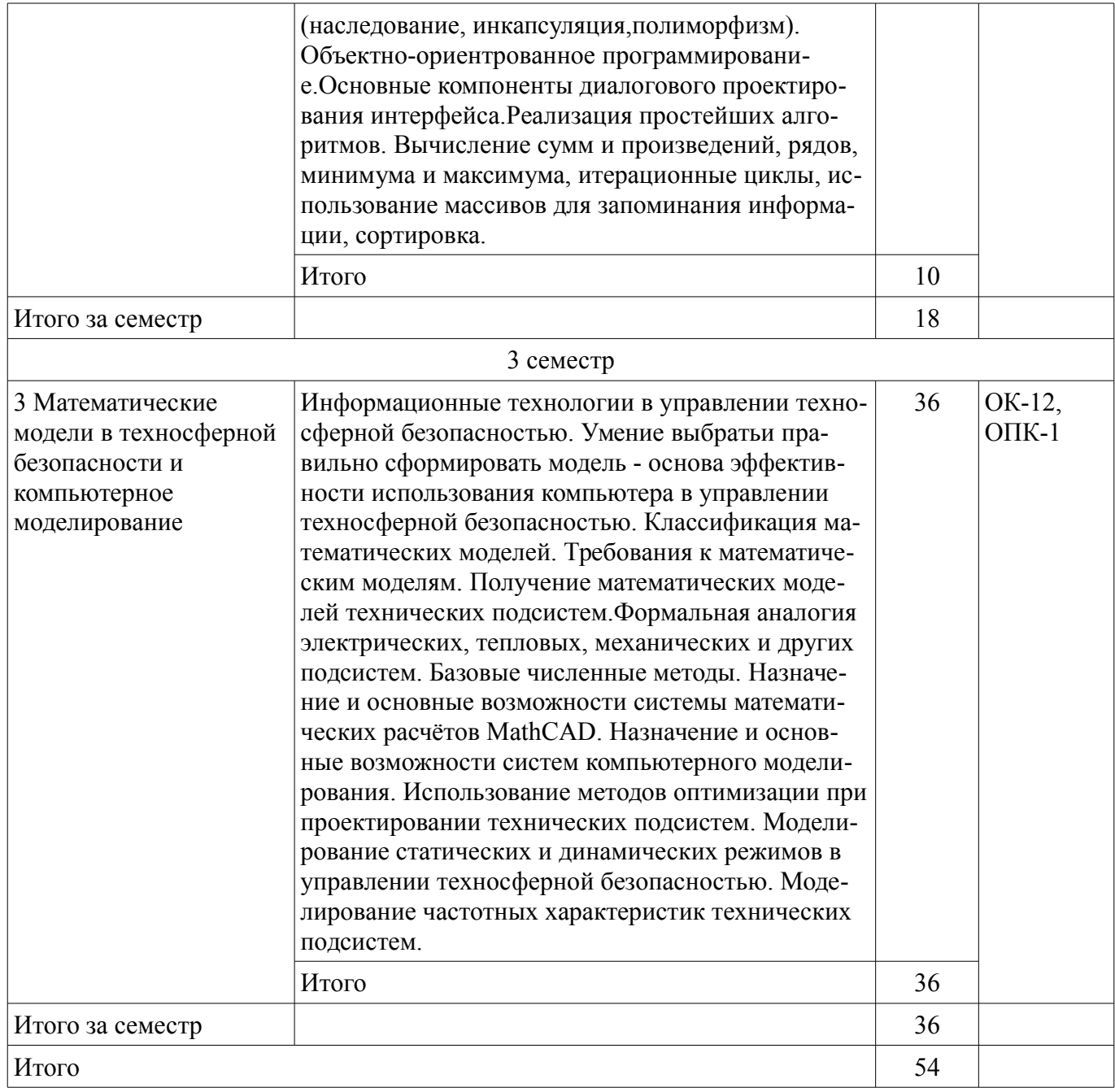

## 5.3. Разделы дисциплины и междисциплинарные связи с обеспечивающими (предыдущими) и обеспечиваемыми (последующими) дисциплинами

Разделы дисциплины и междисциплинарные связи с обеспечивающими (предыдущими) и обеспечиваемыми (последующими) дисциплинами представлены в таблице 5.3. Таблица 5.3 - Разделы дисциплины и междисциплинарные связи

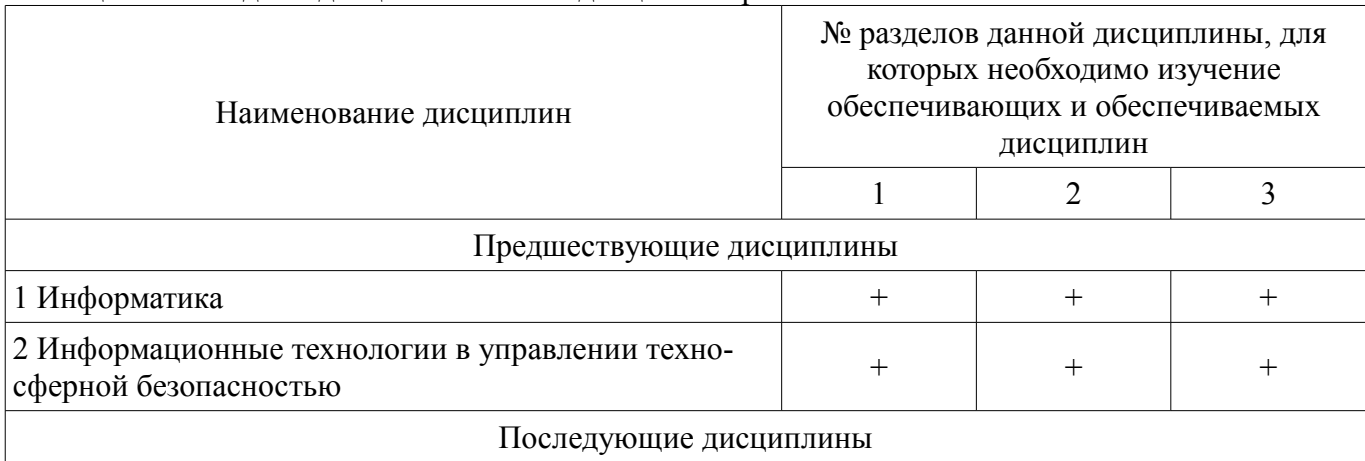

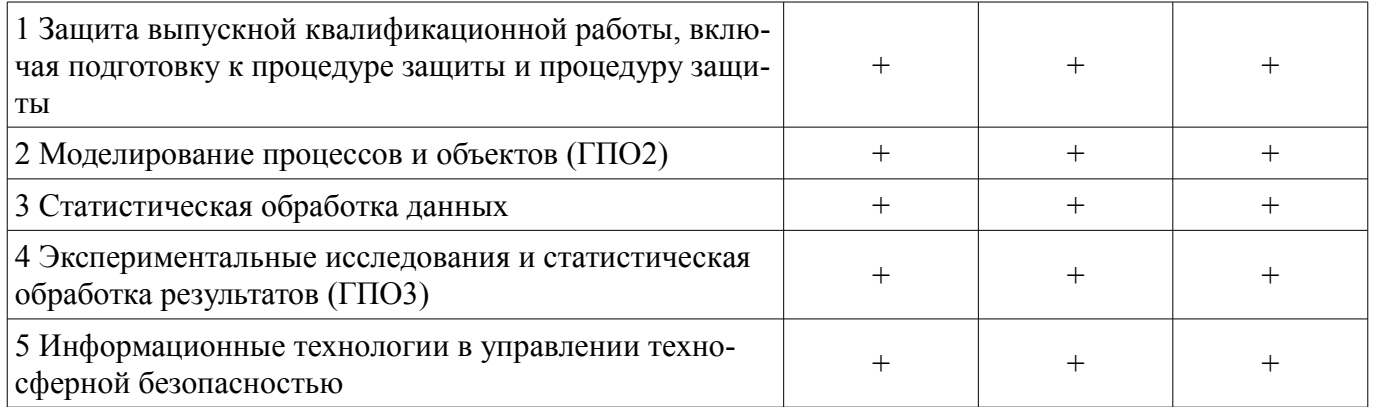

## **5.4. Соответствие компетенций, формируемых при изучении дисциплины, и видов занятий**  Соответствие компетенций, формируемых при изучении дисциплины, и видов занятий

представлено в таблице 5.4.

Таблица 5.4 – Соответствие компетенций, формируемых при изучении дисциплины, и видов занятий

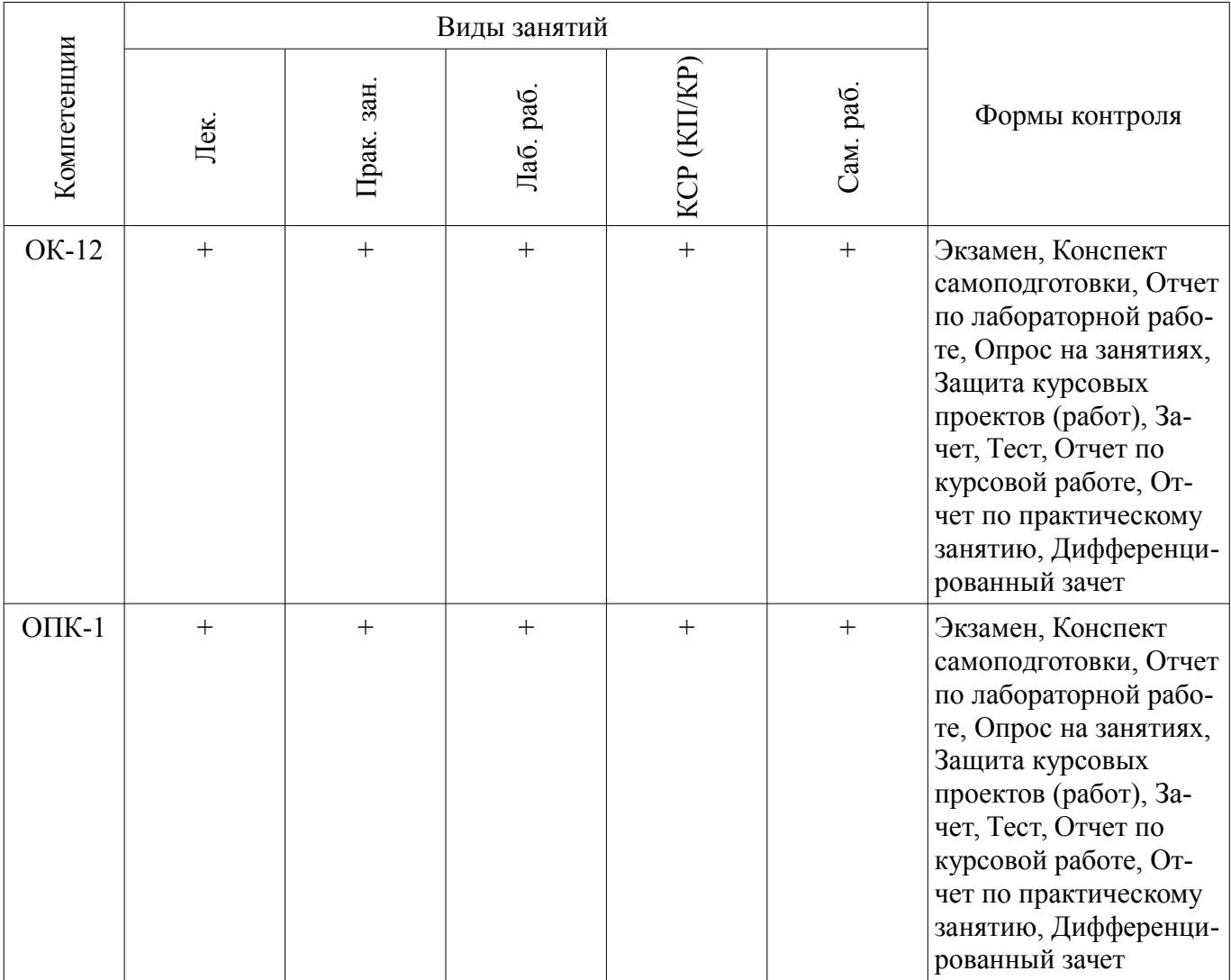

## **6. Интерактивные методы и формы организации обучения**  Не предусмотрено РУП.

## **7. Лабораторные работы**

Наименование лабораторных работ приведено в таблице 7.1.

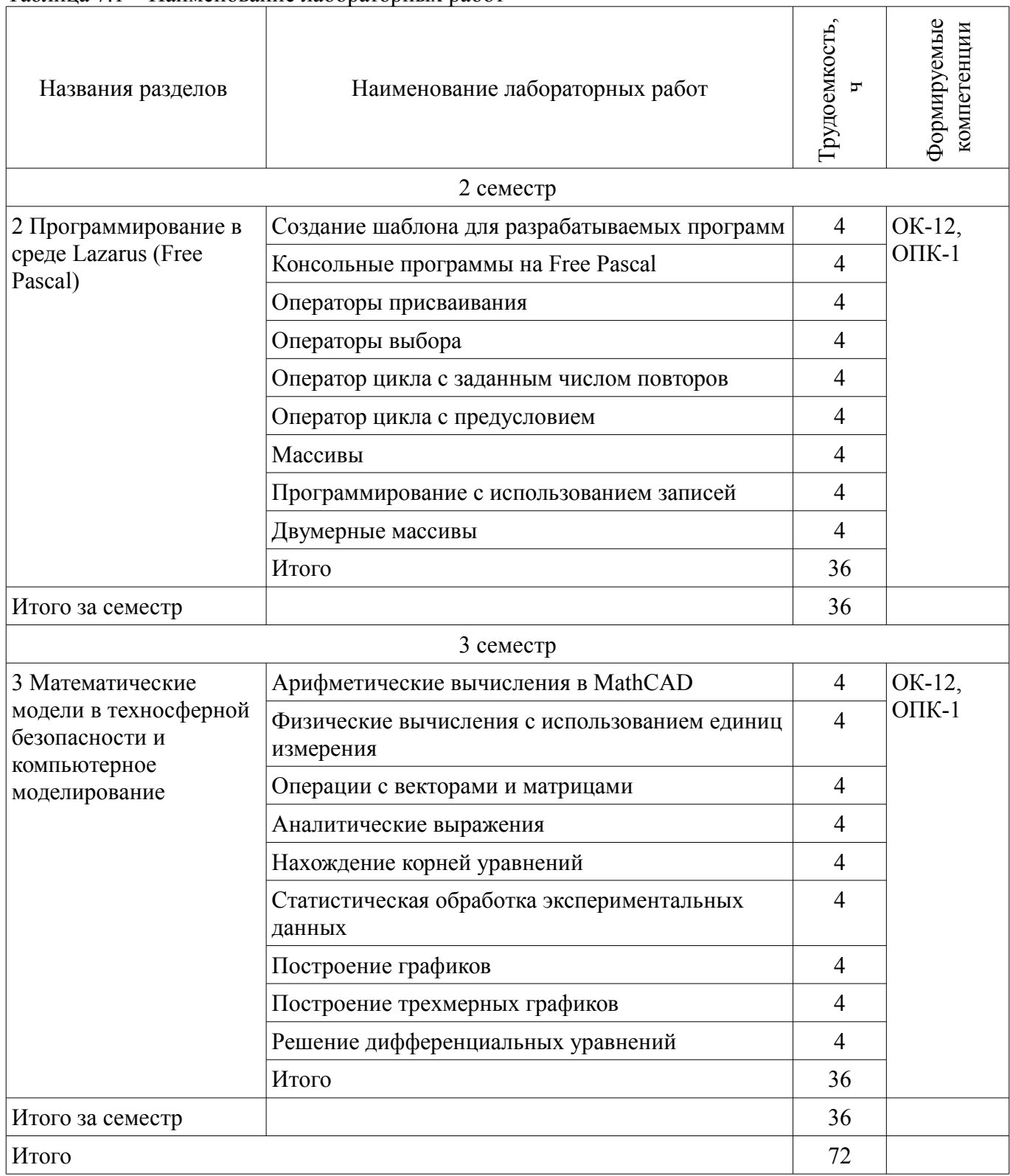

## **8. Практические занятия (семинары)**

Наименование практических занятий (семинаров) приведено в таблице 8.1. Таблица 8.1 – Наименование практических занятий (семинаров)

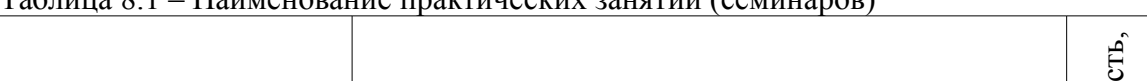

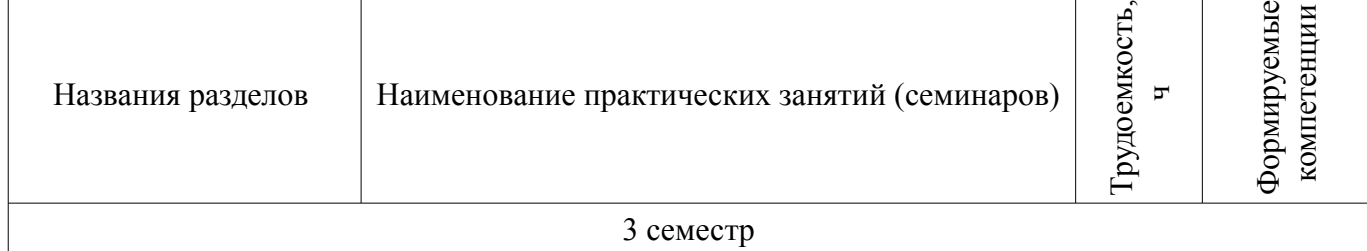

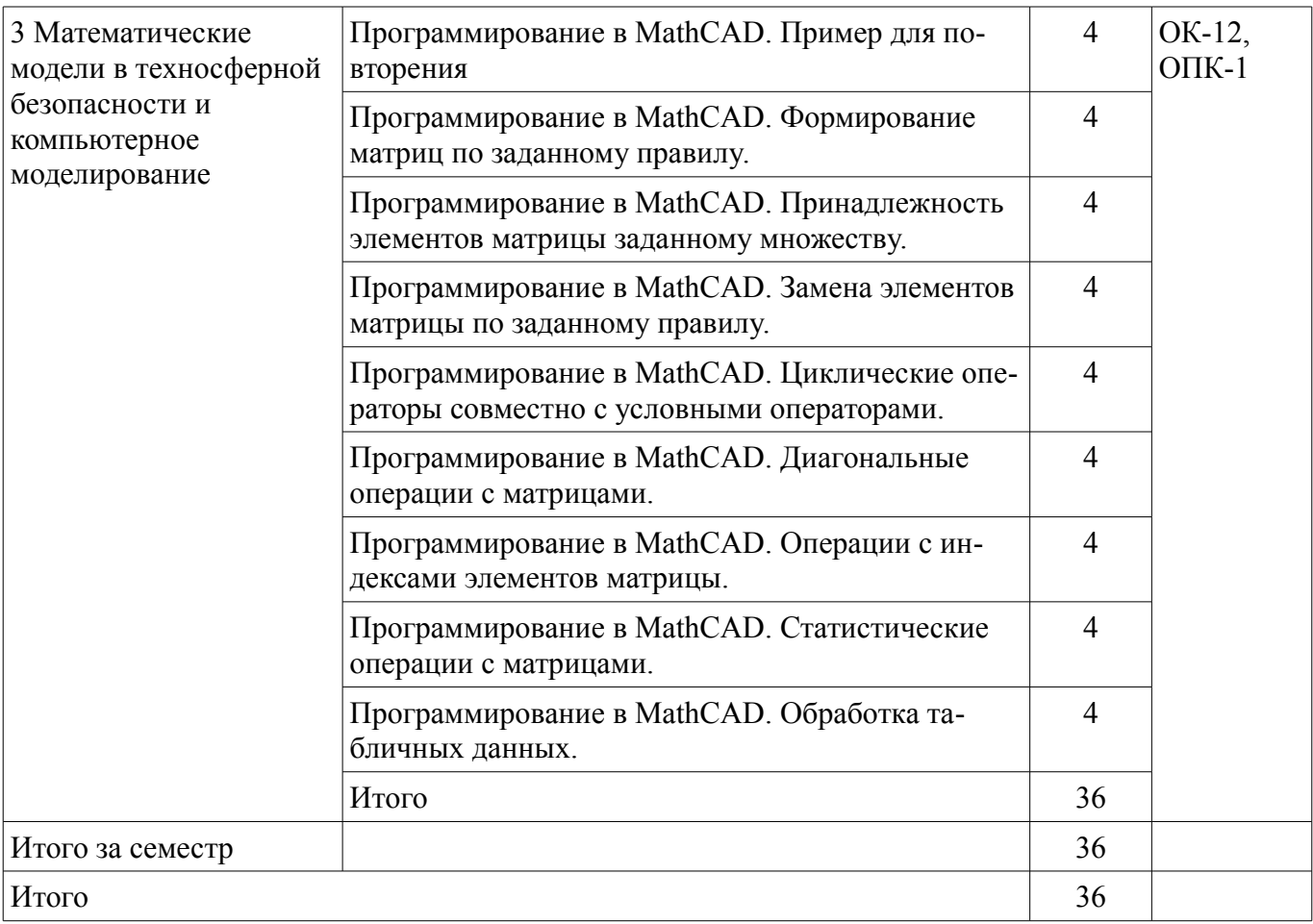

## **9. Самостоятельная работа**

Виды самостоятельной работы, трудоемкость и формируемые компетенции представлены в таблице 9.1.

Таблица 9.1 – Виды самостоятельной работы, трудоемкость и формируемые компетенции

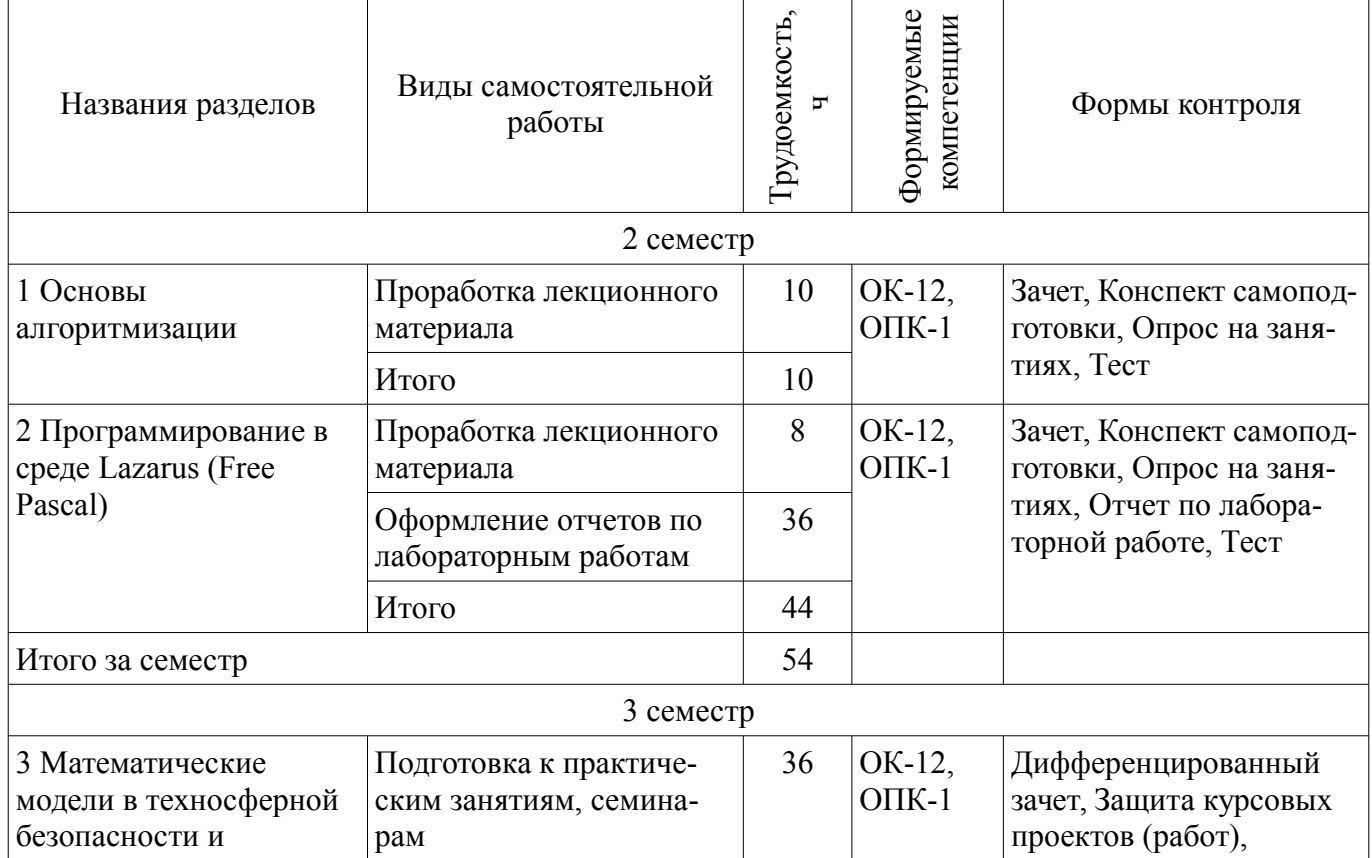

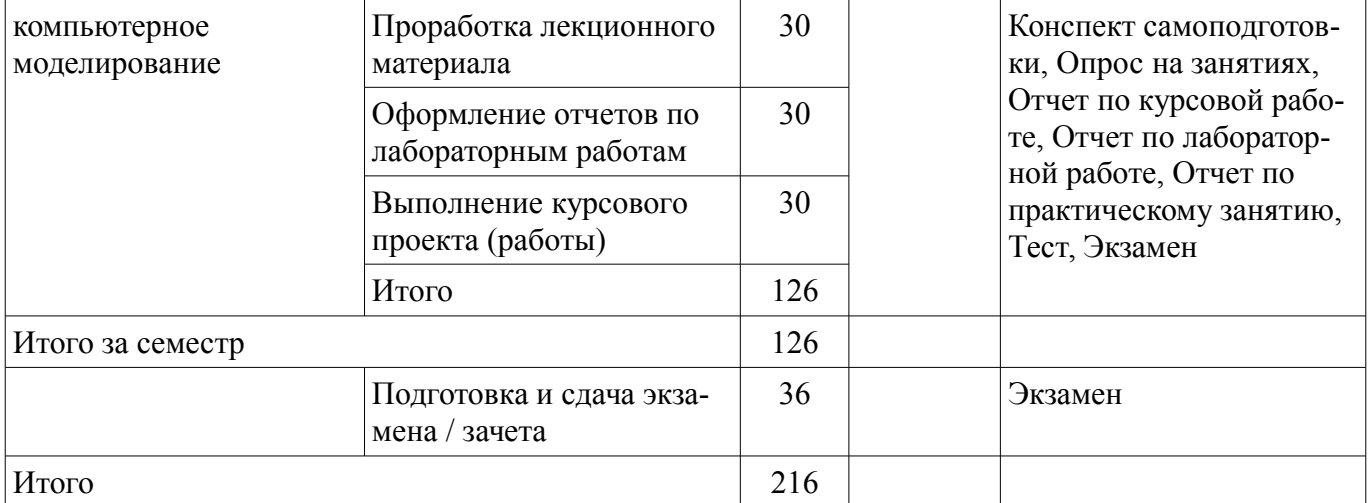

### **10. Курсовая работа (проект)**

Трудоемкость аудиторных занятий и формируемые компетенции в рамках выполнения курсовой работы (проекта) представлены таблице 10.1.

Таблица 10.1 – Трудоемкость аудиторных занятий и формируемые компетенции в рамках выполнения курсовой работы (проекта)

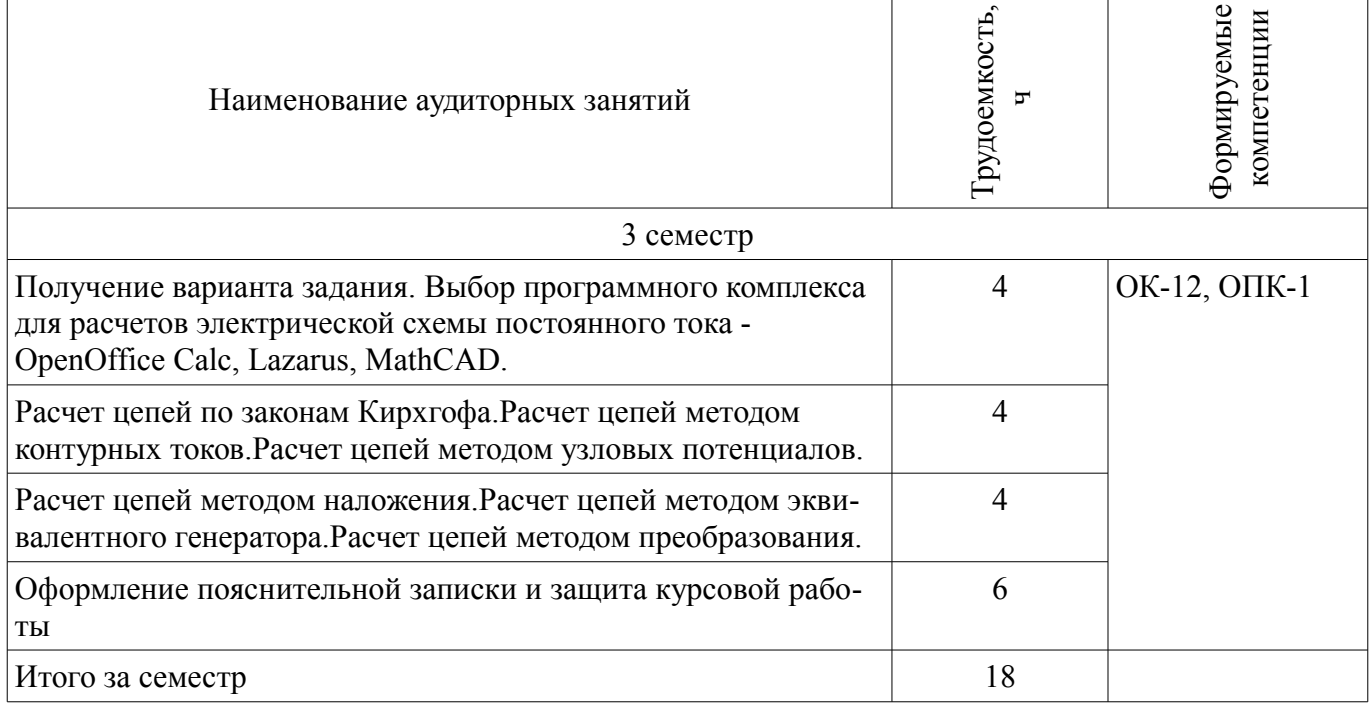

## **10.1. Темы курсовых работ (проектов)**

Примерная тематика курсовых работ (проектов):

Расчет линейной электрической схемы постоянного тока с помощью программного комплекса OpenOffice Calc. Конкретное задание для студента формируется на основе обобщенной схемы и вектора параметров из таблицы (см. методические указания по курсовой работе).

Расчет линейной электрической схемы постоянного тока с помощью программного комплекса Lazarus. Конкретное задание для студента формируется на основе обобщенной схемы и вектора параметров из таблицы (см. методические указания по курсовой работе).

– Расчет линейной электрической схемы постоянного тока с помощью программного комплекса MathCAD. Конкретное задание для студента формируется на основе обобщенной схемы и вектора параметров из таблицы (см. методические указания по курсовой работе).

## **11. Рейтинговая система для оценки успеваемости обучающихся**

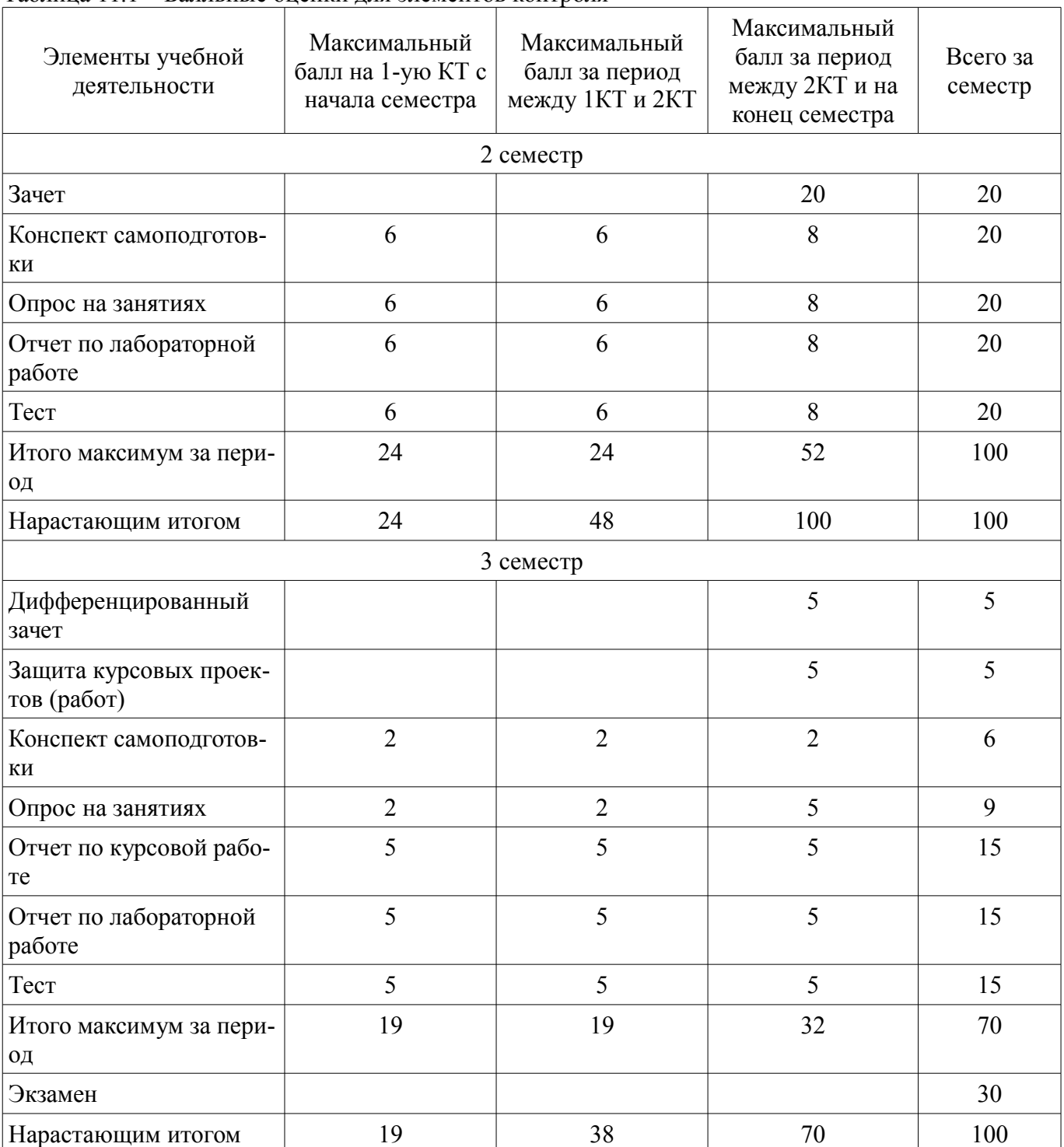

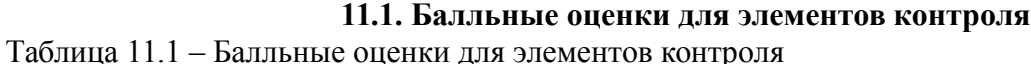

### **11.2. Пересчет баллов в оценки за контрольные точки**

Пересчет баллов в оценки за контрольные точки представлен в таблице 11.2. Таблица 11.2 – Пересчет баллов в оценки за контрольные точки

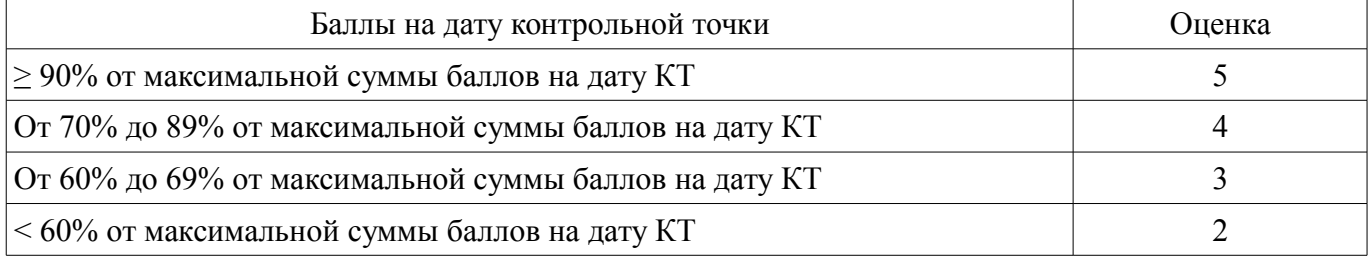

### **11.3. Пересчет суммы баллов в традиционную и международную оценку**

Пересчет суммы баллов в традиционную и международную оценку представлен в таблице 11.3.

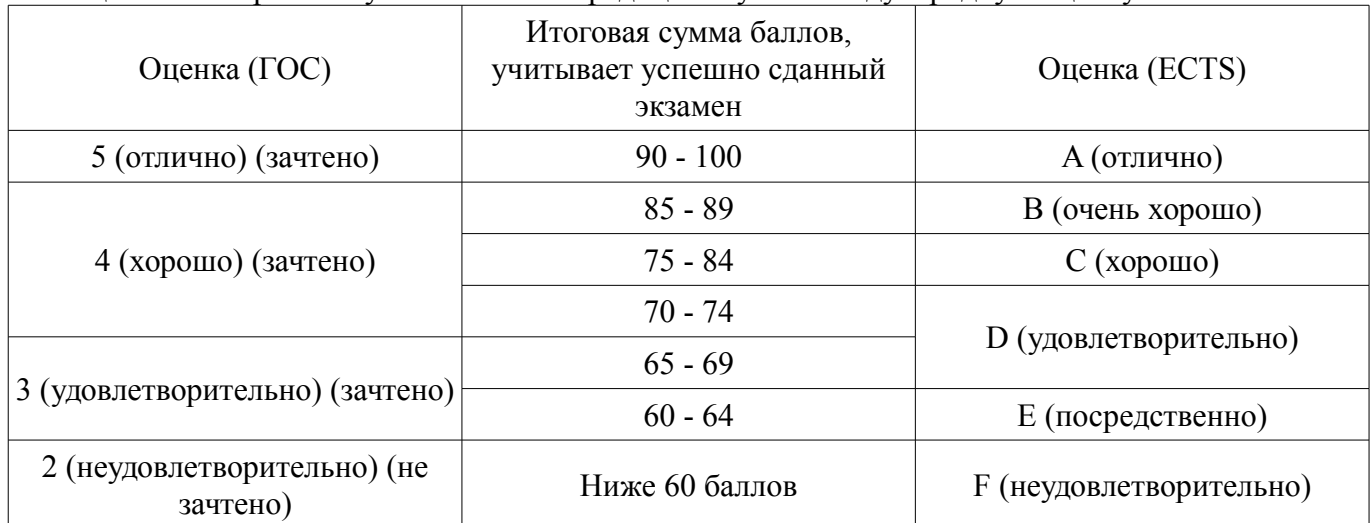

Таблица 11.3 – Пересчет суммы баллов в традиционную и международную оценку

### **12. Учебно-методическое и информационное обеспечение дисциплины**

## **12.1. Основная литература**

1. Макарова Н.В., Волков В.Б. Информатика: учебник для вузов.- СПб.: Питер, 2012. – 576 с. (наличие в библиотеке ТУСУР - 51 экз.)

2. Акулов О.А., Медведев Н.В. Информатика: базовый курс: учебник для вузов.- М.: Омега-Л, 2013. – 576 с. (наличие в библиотеке ТУСУР - 50 экз.)

### **12.2. Дополнительная литература**

1. Симонович С.В. Информатика. Базовый курс: учебник для вузов.- СПб.: Питер, 2007. - 639 с. (наличие в библиотеке ТУСУР - 57 экз.)

2. Информатика II: Учебное пособие / Мещерякова О. И., Мещеряков П. С., Гураков А. В. - 2015. 112 с. [Электронный ресурс] - Режим доступа: https://edu.tusur.ru/publications/5546, дата обращения: 04.06.2018.

3. Информатика: Учебное пособие / Зариковская Н. В. - 2012. 194 с. [Электронный ресурс] - Режим доступа: https://edu.tusur.ru/publications/4619, дата обращения: 04.06.2018.

### **12.3. Учебно-методические пособия**

### **12.3.1. Обязательные учебно-методические пособия**

1. Разработка прикладных программ в интегрированной среде Lazarus: Лабораторный практикум / Озеркин Д. В. - 2018. 115 с. [Электронный ресурс] - Режим доступа: https://edu.tusur.ru/publications/7538, дата обращения: 04.06.2018.

2. Программный комплекс MathCAD в управлении техносферной безопасностью: Лабораторный практикум / Озеркин Д. В. - 2018. 98 с. [Электронный ресурс] - Режим доступа: https://edu.tusur.ru/publications/7648, дата обращения: 04.06.2018.

3. Электрические цепи постоянного тока: Методические указания к курсовой работе / Озеркин Д. В. - 2018. 17 с. [Электронный ресурс] - Режим доступа: https://edu.tusur.ru/publications/7688, дата обращения: 04.06.2018.

4. Информационные технологии в управлении техносферной безопасностью: Методические указания по организации самостоятельной работы / Озеркин Д. В. - 2018. 20 с. [Электронный ресурс] - Режим доступа: https://edu.tusur.ru/publications/7701, дата обращения: 04.06.2018.

5. Практико-ориентированная деятельность в среде Lazarus: Сборник практических заданий / Озеркин Д. В. - 2018. 30 с. [Электронный ресурс] - Режим доступа: https://edu.tusur.ru/publications/7698, дата обращения: 04.06.2018.

6. Практико-ориентированная деятельность в пакете MathCAD: Сборник практических заданий / Озеркин Д. В. - 2018. 9 с. [Электронный ресурс] - Режим доступа: https://edu.tusur.ru/publications/7699, дата обращения: 04.06.2018.

### **12.3.2. Учебно-методические пособия для лиц с ограниченными возможностями здоровья и инвалидов**

Учебно-методические материалы для самостоятельной и аудиторной работы обучающихся из числа лиц с ограниченными возможностями здоровья и инвалидов предоставляются в формах, адаптированных к ограничениям их здоровья и восприятия информации.

## **Для лиц с нарушениями зрения:**

- в форме электронного документа;
- в печатной форме увеличенным шрифтом.

## **Для лиц с нарушениями слуха:**

- в форме электронного документа;
- в печатной форме.

## **Для лиц с нарушениями опорно-двигательного аппарата:**

- в форме электронного документа;
- в печатной форме.

## **12.4. Профессиональные базы данных и информационные справочные системы**

1. Система «ГАРАНТ» для доступа к федеральному и региональному законодательству www.garant.ru

2. Российский информационный портал в области науки, технологии, медицины и образования www.elibrary.ru

3. Интернет библиотека с доступом к реферативным и полнотекстовым статьям и материалам конференций www.ieeexplore.ieee.org

4. Система «КонсультантПлюс» www.consultant.ru

## **13. Материально-техническое обеспечение дисциплины и требуемое программное обеспечение**

## **13.1. Общие требования к материально-техническому и программному обеспечению дисциплины**

### **13.1.1. Материально-техническое и программное обеспечение для лекционных занятий**

Для проведения занятий лекционного типа, групповых и индивидуальных консультаций, текущего контроля и промежуточной аттестации используется учебная аудитория с количеством посадочных мест не менее 22-24, оборудованная доской и стандартной учебной мебелью. Имеются демонстрационное оборудование и учебно-наглядные пособия, обеспечивающие тематические иллюстрации по лекционным разделам дисциплины.

## **13.1.2. Материально-техническое и программное обеспечение для практических занятий**

Лаборатория безопасности жизнедеятельности / Компьютерный класс

учебная аудитория для проведения занятий практического типа, учебная аудитория для проведения занятий лабораторного типа, учебная аудитория для проведения занятий семинарского типа, помещение для курсового проектирования (выполнения курсовых работ), помещение для проведения групповых и индивидуальных консультаций, помещение для проведения текущего контроля и промежуточной аттестации, помещение для самостоятельной работы

634050, Томская область, г. Томск, Ленина проспект, д. 40, 314 ауд.

Описание имеющегося оборудования:

- Коммутатор 100 Base;
- Стол лабораторный угловой (2 шт.);
- Кресло Original;
- Системный блок Intel Pentium G2020 (17 шт.);
- Монитор SAMSUNG 710V SSS (2 шт.);
- Монитор 17 LCD Samsung;
- Монитор 17 SAMSUNG 710V (SSS) TFT SILVER (6 шт.);
- Монитор 17 SAMSUNG 740N;
- Монитор 17 SAMSUNG (2 шт.);
- Монитор 17 0.20 SAMSUNG 765DFX;

# 13 29432

- ПЭВМ CPU INTEL PENTIUM4;
- Сканер HP SCANJET 3770;
- Телевизор плазменный 51 (129 cv);
- Компьютер Pentium Dual Core G850;
- Стол компьютерный (15 шт.);
- Принтер лазерный SAMSUNG 1020. A4;
- Доска маркерная;
- ПЭВМ PENTIUM4;
- ПЭВМ PENTIUM К6-266;
- Стенд информационный;
- Комплект специализированной учебной мебели;

- Рабочее место преподавателя.

Программное обеспечение:

- Adobe Acrobat Reader
- Apache OpenOffice 4
- Google Chrome
- Kaspersky Endpoint Security 10 для Windows
- Lazarus 1.8.2
- Mathcad 13
- Microsoft Windows 7
- Microsoft Windows XP
- Opera

#### **13.1.3. Материально-техническое и программное обеспечение для лабораторных работ**

Лаборатория безопасности жизнедеятельности / Компьютерный класс

учебная аудитория для проведения занятий практического типа, учебная аудитория для проведения занятий лабораторного типа, учебная аудитория для проведения занятий семинарского типа, помещение для курсового проектирования (выполнения курсовых работ), помещение для проведения групповых и индивидуальных консультаций, помещение для проведения текущего контроля и промежуточной аттестации, помещение для самостоятельной работы

634050, Томская область, г. Томск, Ленина проспект, д. 40, 314 ауд.

Описание имеющегося оборудования:

- Коммутатор 100 Base;
- Стол лабораторный угловой (2 шт.);
- Кресло Original;
- Системный блок Intel Pentium G2020 (17 шт.);
- Монитор SAMSUNG 710V SSS (2 шт.);
- Монитор 17 LCD Samsung;
- Монитор 17 SAMSUNG 710V (SSS) TFT SILVER (6 шт.);
- Монитор 17 SAMSUNG 740N;
- Монитор 17 SAMSUNG (2 шт.);
- Монитор 17 0.20 SAMSUNG 765DFX;
- ПЭВМ CPU INTEL PENTIUM4;
- Сканер HP SCANJET 3770;
- Телевизор плазменный 51 (129 cv);
- Компьютер Pentium Dual Core G850;
- Стол компьютерный (15 шт.);
- Принтер лазерный SAMSUNG 1020. A4;
- Доска маркерная;
- ПЭВМ PENTIUM4;
- ПЭВМ PENTIUM К6-266;
- Стенд информационный;
- Комплект специализированной учебной мебели;

- Рабочее место преподавателя.

Программное обеспечение:

– Adobe Acrobat Reader

- Apache OpenOffice 4
- Google Chrome
- Kaspersky Endpoint Security 10 для Windows
- $-$  Lazarus 1.8.2
- Mathcad 13
- Microsoft Windows 7
- Microsoft Windows XP
- Opera

### **13.1.4. Материально-техническое и программное обеспечение для самостоятельной работы**

Для самостоятельной работы используются учебные аудитории (компьютерные классы), расположенные по адресам:

- 634050, Томская область, г. Томск, Ленина проспект, д. 40, 233 ауд.;
- 634045, Томская область, г. Томск, ул. Красноармейская, д. 146, 201 ауд.;
- 634034, Томская область, г. Томск, Вершинина улица, д. 47, 126 ауд.;

- 634034, Томская область, г. Томск, Вершинина улица, д. 74, 207 ауд.

Состав оборудования:

- учебная мебель;

- компьютеры класса не ниже ПЭВМ INTEL Celeron D336 2.8ГГц. - 5 шт.;

- компьютеры подключены к сети «Интернет» и обеспечивают доступ в электронную информационно-образовательную среду университета.

Перечень программного обеспечения:

- Microsoft Windows;

- OpenOffice;

- Kaspersky Endpoint Security 10 для Windows;
- 7-Zip;
- Google Chrome.

### **13.2. Материально-техническое обеспечение дисциплины для лиц с ограниченными возможностями здоровья и инвалидов**

Освоение дисциплины лицами с ограниченными возможностями здоровья и инвалидами осуществляется с использованием средств обучения общего и специального назначения.

При занятиях с обучающимися **с нарушениями слуха** предусмотрено использование звукоусиливающей аппаратуры, мультимедийных средств и других технических средств приема/передачи учебной информации в доступных формах, мобильной системы преподавания для обучающихся с инвалидностью, портативной индукционной системы. Учебная аудитория, в которой занимаются обучающиеся с нарушением слуха, оборудована компьютерной техникой, аудиотехникой, видеотехникой, электронной доской, мультимедийной системой.

При занятиях с обучающимися **с нарушениями зрениями** предусмотрено использование в лекционных и учебных аудиториях возможности просмотра удаленных объектов (например, текста на доске или слайда на экране) при помощи видеоувеличителей для комфортного просмотра.

При занятиях с обучающимися **с нарушениями опорно-двигательного аппарата** используются альтернативные устройства ввода информации и другие технические средства приема/передачи учебной информации в доступных формах, мобильной системы обучения для людей с инвалидностью.

#### 14. Оценочные материалы и методические рекомендации по организации изучения дисциплины

### 14.1. Содержание оценочных материалов и методические рекомендации

Для оценки степени сформированности и уровня освоения закрепленных за дисциплиной компетенций используются оценочные материалы в составе:

### 14.1.1. Тестовые залания

Вопрос 1. С какого слова обычно начинается раздел операторов в языке Pascal? Выберите один из 4 вариантов ответа:

1) uses

 $2) var$ 

 $3)$  begin

4) write

Вопрос 2. Какая из переменных может не является целой в языке Pascal? Выберите один из 4 вариантов ответа:

1)  $a:=2$ ;

2) b:=4 div 7;

3)  $c = -25$ ;

4) d:=d / 6;

Вопрос 3. Язык программирования Pascal создал...

Выберите один из 4 вариантов ответа:

1. Н.Вирт

2. Б. Паскаль

3. М.Фортран

4. С.Джобс

Вопрос 4. Операция Div в языке Pascal позволяет найти...

Выберите один из 4 вариантов ответа:

1) Нет правильного

2) остаток от целочисленного деления

3) найти результат целочисленного деления одного числа на другое

4) результат деления одного числа на другое

Вопрос 5. Какое значение получит переменная а после выполнения серии команд:

 $a:=5$ :

 $h = 2$ 

 $a:=b * a - SQR(a)$ 

Выберите один из 4 вариантов ответа:

 $1) - 15$ 

 $(2) 15$ 

 $3)40$ 

 $4)10$ 

Вопрос 6. Линейная структура построения программы подразумевает...

Выберите один из 4 вариантов ответа:

1. Неоднократное повторение отдельных частей программы

2. Последовательное выполнение всех элементов программы

3. Выполнение лишь нескольких, удовлетворяющих заданному условию частей программы

4. Последовательно-параллельное выполнение процедур и функций

Вопрос 7. Оператор присваивания имеет вид...

Выберите один из 4 вариантов ответа:

 $1 =$ 

 $2: =$ 

 $3. =:$ 

4. стрелка

Вопрос 8. Команда CLRSCR в языке Pascal служит для...

Выберите один из 4 вариантов ответа:

1. ожидания нажатия клавиши

2. ввода данных с экрана

3. очистки экрана

4. аварийное прекращение выполнения программы

Вопрос 9. Раздел VAR в языке программирования Pascal служит...

Выберите один из 4 вариантов ответа:

1. Для описания используемых переменных

2. Для описания величин

3. Для описания выражений

4. Для описания констант

Вопрос 10. Переменные – это...

Выберите один из 4 вариантов ответа:

1. величины, которые могут менять свое значение в процессе выполнения программы

2. величины, которые не могут менять своего значения в процессе выполнения программы

3. обозначают строки программы, на которые передается управление во время выполнение программы

4. символы, используемые для представления величин, которые могут принимать любое из ряда значений

Вопрос 11. Функция, выполняющая операцию подстановки в MathCAD это:

1. simplify

2. expand

3. substitute

4 factor

Вопрос 12. Функция mod(a,b) в MathCAD находит:

1. Наименьшее общее кратное

2. Остаток от деления

3. Наименьший общий делитель

4. Число сочетаний

Вопрос 13. В окне для построения декартова графика в MathCAD, пустое поле в середине горизонтальной оси предназначено:

1. для независимой переменной

2. для функции

3. для значения, устанавливающего размер границы

4. лля названия оси

Вопрос 14. Решая уравнения или системы уравнений в MathCAD с помощью блока givenminerr, решение будет:

1. минимальное

 $2$  точное

3. максимальное

4. приближенное

Вопрос 15. В окне для построения декартова графика пустое поле в середине вертикальной оси, предназначено для:

1. для значения, устанавливающего размер границы

2. для дискретной переменной

3. для функции

4. лля названия оси

Вопрос 16. Математическая панель MathCAD не содержит кнопку:

1. ключевые слова символьных вычислений

2. калькулятор

3. панель тригонометрических функций

4. панель программирования

Вопрос 17. Функция, выполняющая операцию раскрытия скобок и приведения подобных, обозначается как:

1. factor

2. expand

3. simplify

4. substitute

Вопрос 18. Функция, которая создает единичную матрицу порядка n, обозначается как:

- $1. diag(n)$
- $2.$  rref(n)
- $3.$  identity(n)
- 4. stack $(n)$

Вопрос 19. Укажите восьмеричное число:

- $1.345o$
- 2.345b
- 3.345h
- 4 345i

Вопрос 20. Для построения двух графиков в одной системе координат в окне для выражения вписываются обе функции, между которыми ставиться знак:

- $1:$
- $2.$ ;

 $3<sub>1</sub>$ 

 $4.$ 

### 14.1.2. Экзаменационные вопросы

- Вопрос 1. Типы данных в MathCAD.
- Вопрос 2. Символьные расчеты в MathCAD.
- Вопрос 3. Операторы в MathCAD.
- Вопрос 4. Управление вычислениями в MathCAD.
- Вопрос 5. Матричные вычисления.
- Вопрос 6. Использование матричных функций.
- Вопрос 7. Программирование в MathCAD.
- Вопрос 8. Комплексные числа в MathCAD.
- Вопрос 9. Двумерные графики в MathCAD.
- Вопрос 10. 3D-графики в MathCAD.
- Вопрос 11. Упрощение выражений и алгебраические преобразования в MathCAD.
- Вопрос 12. Решение уравнений и систем уравнений в MathCAD.
- Вопрос 13. Решение неравенств в MathCAD.
- Вопрос 14. Вычисление интегралов в MathCAD.
- Вопрос 15. Вычисление интегралов в MathCAD.
- Вопрос 16. Ряды и пределы в MathCAD.
- Вопрос 17. Исследование функций и оптимизация в MathCAD.
- Вопрос 18. Аналитическое решение обыкновенных дифференциальных уравнений в MathCAD.
	- Вопрос 19. Численное решение обыкновенных дифференциальных уравнений в MathCAD. Вопрос 20. Дифференциальные уравнения в частных производных в MathCAD.

## 14.1.3. Вопросы на самоподготовку

Тема 1. Основные классификационные признаки и характеристики языков программирования.

Тема 2. Синтаксис и семантика языка.

Тема 3. Понятие алгоритмического языка программирования и наиболее распространённые представители универсальных алгоритмических языков высокого уровня.

Тема 4. Основные компоненты диалогового проектирования интерфейса.

Тема 5. Вычисление сумм и произведений, рядов, минимума и максимума, итерационные циклы, использование массивов для запоминания информации, сортировка.

- Тема 6. Назначение и основные возможности систем компьютерного моделирования.
- Тема 7. Использование методов оптимизации.
- Тема 8. Моделирование статических и динамических режимов.

Тема 9. Моделирование частотных характеристик.

### **14.1.4. Темы опросов на занятиях**

Тема 1. Основные этапы решения задач на компьютере.

Тема 2. Понятие алгоритма.

Тема 3. Свойства алгоритмов.

Тема 4. Методы формального описания алгоритмов.

Тема 5. Схемы алгоритмов.

Тема 6. Компоненты алгоритмических языков программирования высокого уровня.

Тема 7. Lazarus - открытая интегрированная среда кроссплатформенной разработки программного обеспечения на языке Object Pascal для компилятора Free Pascal Compiler.

Тема 8. Структура программы.

Тема 9. Редактирование исходного текста программ.

Тема 10. Компиляция и исполнение программ.

Тема 11. Информационные технологии проектирования РЭС.

Тема 12. Классификация математических моделей.

Тема 13. Требования к математическим моделям.

Тема 14. Получение математических моделей технических подсистем.

Тема 15. Формальная аналогия электрических, тепловых, механических и других подсистем.

#### **14.1.5. Зачёт**

Вопрос 1. Основы построения программ на языке Паскаль.

Вопрос 2. Типы данных языка Паскаль.

Вопрос 3. Управляющие конструкции языка Паскаль.

Вопрос 4. Процедуры и функции языка Паскаль.

Вопрос 5. Модули языка Паскаль.

Вопрос 6. Поиск ошибок с помощью отладчика в среде Lazarus.

Вопрос 7. Математические и логические функции языка Паскаль.

Вопрос 8. Работа со строковыми типами данных языка Паскаль.

Вопрос 9. Структурированные типы данных языка Паскаль.

Вопрос 10. Обработка файлов на языке Паскаль.

Вопрос 11. Указатели и динамическая память.

Вопрос 12. Объектно-ориентированное программирование.

Вопрос 13. Система программирования Lazarus.

Вопрос 14. Настройка IDE.

Вопрос 15. Работа с компонентами.

Вопрос 16. Циклы и переключатель case

Вопрос 17. Массивы простые, двумерные и динамические.

Вопрос 18. Диалоги.

Вопрос 19. Организация меню и панелей инструментов.

Вопрос 20. Многооконные приложения.

### **14.1.6. Вопросы для подготовки к практическим занятиям, семинарам**

Программирование в MathCAD. Пример для повторения

Программирование в MathCAD. Формирование матриц по заданному правилу.

Программирование в MathCAD. Принадлежность элементов матрицы заданному множе-

## ству.

Программирование в MathCAD. Замена элементов матрицы по заданному правилу.

Программирование в MathCAD. Циклические операторы совместно с условными операто-

рами.

Программирование в MathCAD. Диагональные операции с матрицами.

Программирование в MathCAD. Операции с индексами элементов матрицы.

Программирование в MathCAD. Статистические операции с матрицами.

Программирование в MathCAD. Обработка табличных данных.

### **14.1.7. Вопросы дифференцированного зачета**

Вопрос 1. Определение линейных и нелинейных электрических цепей.

Вопрос 2. Источник ЭДС и источник тока.

Вопрос 3. Неразветвленные и разветвленные электрические цепи.

Вопрос 4. Напряжение на участке цепи.

Вопрос 5. Закон Ома для участка цепи, не содержащего источника ЭДС.

Вопрос 6. Обобщенный закон Ома.

Вопрос 7. Законы Кирхгофа.

Вопрос 8. Энергетический баланс в электрических цепях.

Вопрос 9. Метод контурных токов.

Вопрос 10. Принцип наложения и метод наложения.

Вопрос 11. Входные и взаимные проводимости ветвей.

Вопрос 12. Теорема взаимности.

Вопрос 13. Теорема компенсации.

Вопрос 14. Линейные соотношения в электрических цепях.

Вопрос 15. Теорема вариаций.

Вопрос 16. Замена нескольких параллельных ветвей, содержащих источники ЭДС и источ-

ники тока, одной эквивалентной.

Вопрос 17. Метод узловых потенциалов.

Вопрос 18. Преобразование звезды в треугольник и треугольника в звезду.

Вопрос 19. Метод эквивалентного генератора.

Вопрос 20. Перенос источников ЭДС и источников тока.

#### **14.1.8. Темы лабораторных работ**

Работа 1. Создание шаблона для разрабатываемых программ

Работа 2. Консольные программы на Free Pascal

Работа 3. Операторы присваивания

Работа 4. Операторы выбора

Работа 5. Оператор цикла с заданным числом повторов

Работа 6. Оператор цикла с предусловием

Работа 7. Массивы

Работа 8. Программирование с использованием записей

Работа 9. Двумерные массивы

Работа 10. Арифметические вычисления в MathCAD

Работа 11. Физические вычисления с использованием единиц измерения

Работа 12. Операции с векторами и матрицами

Работа 13. Аналитические выражения

Работа 14. Нахождение корней уравнений

Работа 15. Обработка экспериментальных данных

Работа 16. Построение графиков

Работа 17. Построение трехмерных графиков

Работа 18. Решение дифференциальных уравнений

### **14.1.9. Темы курсовых проектов (работ)**

Первая группа заданий в количестве 25 вариантов. Расчет линейной электрической схемы постоянного тока с помощью программного комплекса OpenOffice Calc.Конкретное задание для студента формируется на основе обобщенной схемы и вектора параметров из таблицы (см. методические указания по курсовой работе).

Вторая группа заданий в количестве 25 вариантов. Расчет линейной электрической схемы постоянного тока с помощью программного комплекса Lazarus. Конкретное задание для студента формируется на основе обобщенной схемы и вектора параметров из таблицы (см. методические указания по курсовой работе).

Третья группа заданий в количестве 25 вариантов. Расчет линейной электрической схемы постоянного тока с помощью программного комплекса MathCAD. Конкретное задание для студента формируется на основе обобщенной схемы и вектора параметров из таблицы (см. методические указания по курсовой работе).

### **14.2. Требования к оценочным материалам для лиц с ограниченными возможностями здоровья и инвалидов**

Для лиц с ограниченными возможностями здоровья и инвалидов предусмотрены дополнительные оценочные материалы, перечень которых указан в таблице 14.

Таблица 14 – Дополнительные материалы оценивания для лиц с ограниченными возможностями здоровья и инвалидов

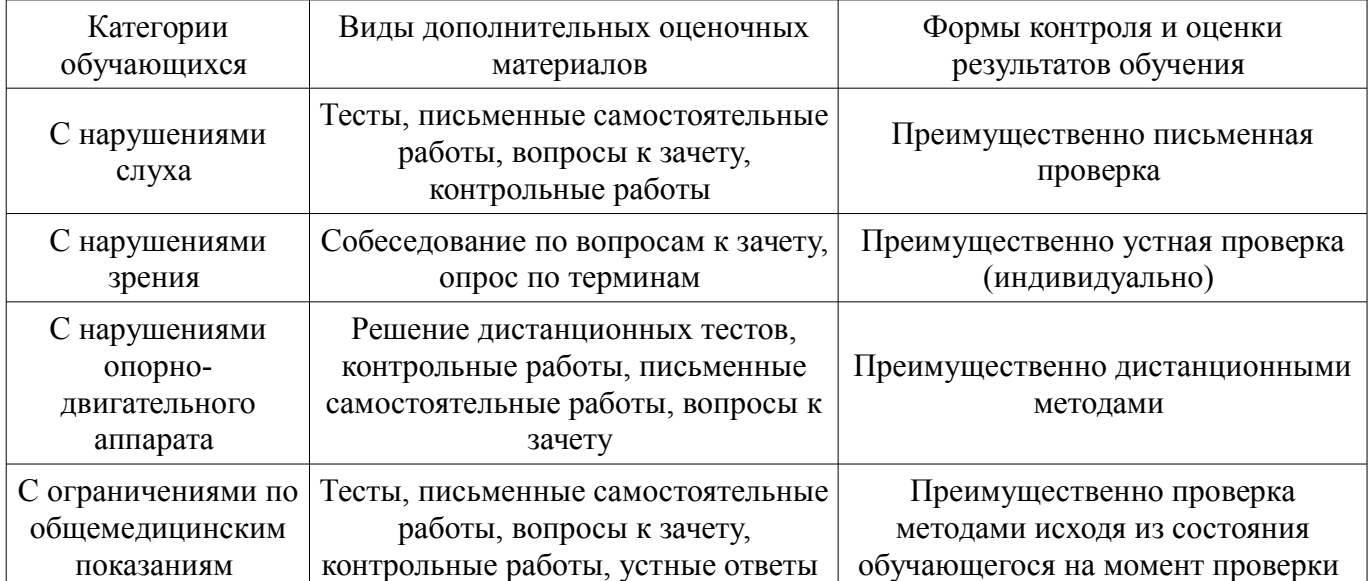

## **14.3. Методические рекомендации по оценочным материалам для лиц с ограниченными возможностями здоровья и инвалидов**

Для лиц с ограниченными возможностями здоровья и инвалидов предусматривается доступная форма предоставления заданий оценочных средств, а именно:

- в печатной форме;
- в печатной форме с увеличенным шрифтом;
- в форме электронного документа;
- методом чтения ассистентом задания вслух;
- предоставление задания с использованием сурдоперевода.

Лицам с ограниченными возможностями здоровья и инвалидам увеличивается время на подготовку ответов на контрольные вопросы. Для таких обучающихся предусматривается доступная форма предоставления ответов на задания, а именно:

- письменно на бумаге;
- набор ответов на компьютере;
- набор ответов с использованием услуг ассистента;
- представление ответов устно.

Процедура оценивания результатов обучения лиц с ограниченными возможностями здоровья и инвалидов по дисциплине предусматривает предоставление информации в формах, адаптированных к ограничениям их здоровья и восприятия информации:

### **Для лиц с нарушениями зрения:**

- в форме электронного документа;
- в печатной форме увеличенным шрифтом.

### **Для лиц с нарушениями слуха:**

- в форме электронного документа;
- в печатной форме.

## **Для лиц с нарушениями опорно-двигательного аппарата:**

- в форме электронного документа;
- в печатной форме.

При необходимости для лиц с ограниченными возможностями здоровья и инвалидов процедура оценивания результатов обучения может проводиться в несколько этапов.